## Windows 7 64 bit microsoft x86

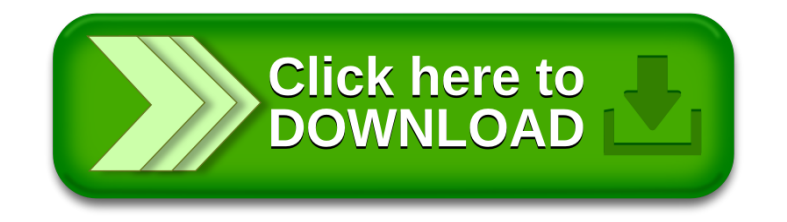